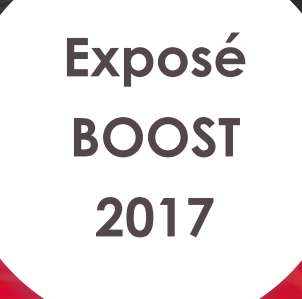

# **Analyse de Sensibilité** Partie 2 : application

**Martin PEREZ Jean NOËL**

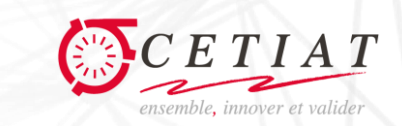

www.cetiat.fr

# Plan de la présentation

## 1 – **Présentation** du module TEX

- 2 **Méthodologie** pour l'analyse de sensibilité
- 3 **Analyse de sensibilité** du module TEX

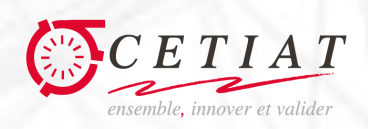

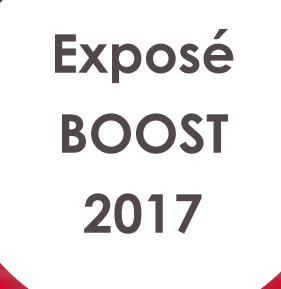

# Partie 1

#### **Présentation du module TEX**

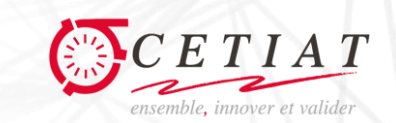

www.cetiat.fr

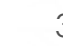

#### Entrée Sortie **T , Q T , W** Module TEX : présentation TEX intègre le modèle de ballon BAL Système = ballon + échangeur + piquage Bilan thermique stationnaire TEX établit l'état d'**équilibre** entre l'**énergie** fournie par l'**échangeur** et celle retirée par le **piquage** L'utilisateur fournit certaines entrées et TEX calcule **automatiquement** les sorties

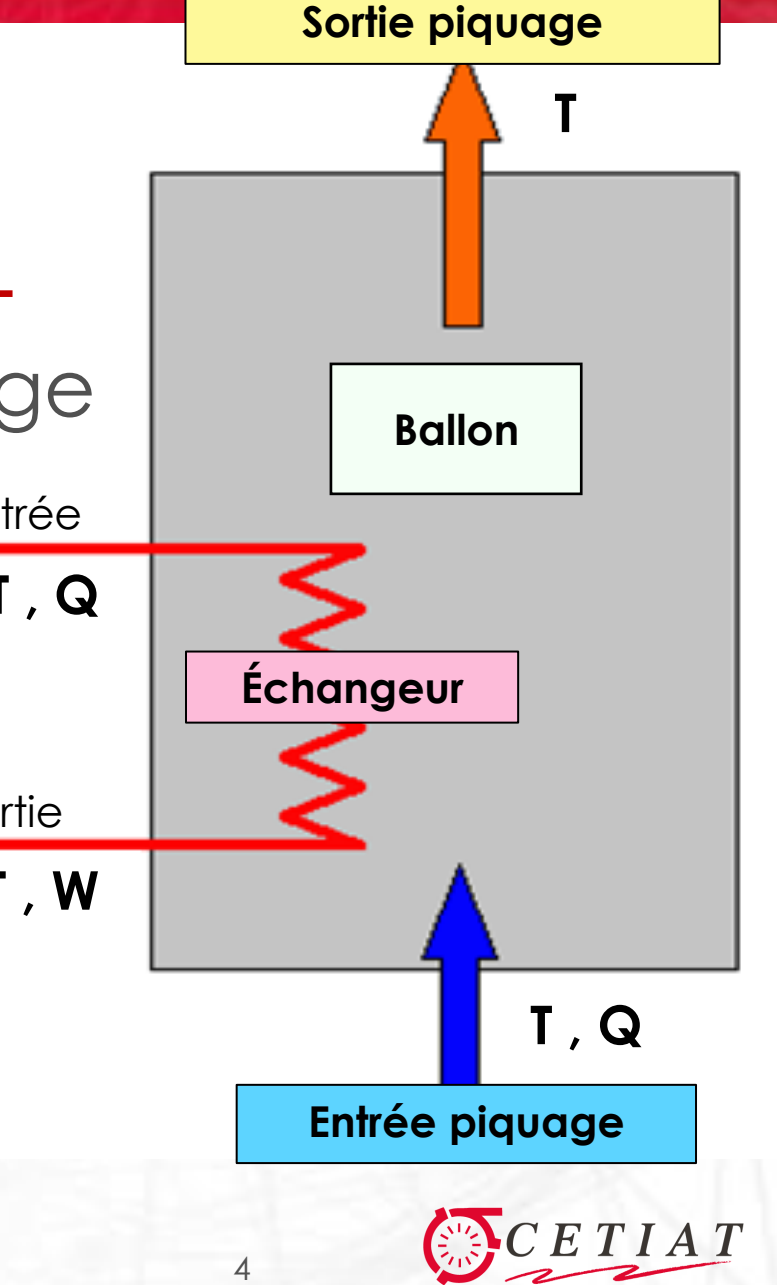

# Module TEX : les variables

- Le module TEX possède **16 variables d'entrée**
	- **Principales** : températures et débits d'entrée de l'échangeur et du piquage (4)
	- **Paramètres** dimensionnant du système (12)

## Et **3 Variables de sortie** :

Température de sortie du piquage Température de sortie de l'échangeur Puissance fournie à l'échangeur

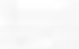

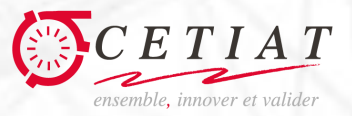

# Module TEX : problématique

- Étude du bilan énergétique du ballon ECS
	- **Étudier l'impact** des entrées principales sur les sorties (températures et puissance échangeur et piquage)
- **Dimensionner le système** (optimisation des variables) Intérêt de l'Analyse de Sensibilité
	- **Identifier** les variables les plus influentes **Quantifier** les variations de ces variables

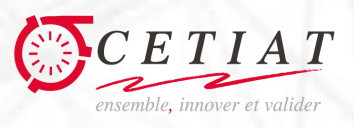

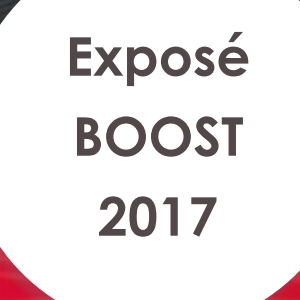

## Partie 2

#### **Méthodologie générale pour l'analyse de sensibilité**

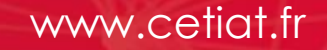

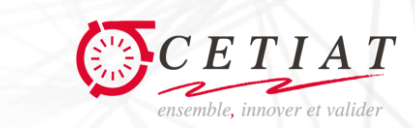

# Méthodologie : exemple sur TEX

## Le module TEX est gourmand en temps calcul …

- 16 variables d'entrée et 3 variables de sortie
- Environ **2 secondes de calcul** (résolution instationnaire)
- Une **analyse locale** fournit rapidement les principales variables, élimination des autres …

L'**analyse globale** s'applique alors à un nombre réduit de variables d'entrée …

Limitation du temps de calcul *.* Interprétation des résultats plus simple

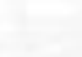

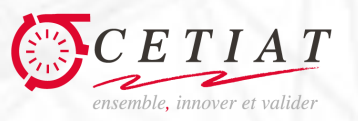

# Méthodologie : cas général

## Analyse d'un modèle en deux étapes

#### **1 ère étape** : réduction du nombre de variables

Variables peu influentes déterminées par une analyse locale et fixées comme paramètres

#### **2 ème étape** : analyse de sensibilité sur le nombre réduit de variables d'entrée

Par des méthodes locales : « différentielle » et MORRIS **• Par une méthode globale : SOBOL** 

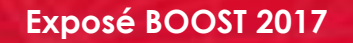

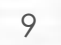

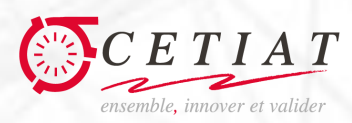

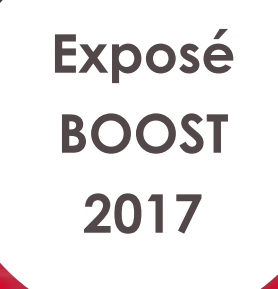

## Partie 3

#### **Analyse de sensibilité du module TEX**

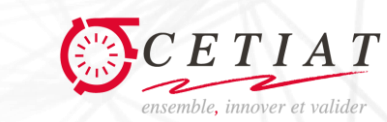

www.cetiat.fr

# Analyse du module TEX : simplification

- Réduction du nombre de variables par méthode locale Élimination des variables dont la contribution à la variabilité est inférieure à 5%
- La méthode « Différentielle » est ici **inefficace**

#### La méthode de MORRIS conduit à ne **conserver que 9 des 16 variables d'entrée**

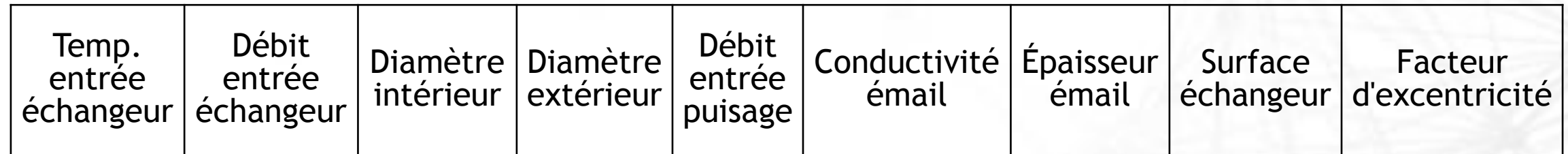

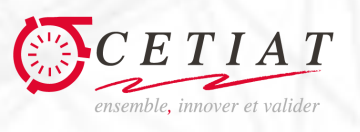

# Impact / température de sortie Echangeur

• « Différentielle »

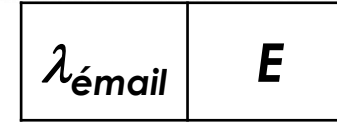

MORRIS

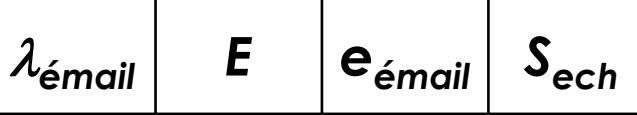

• SOBOL

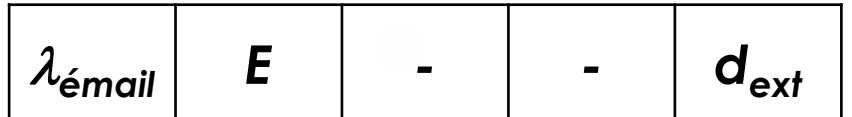

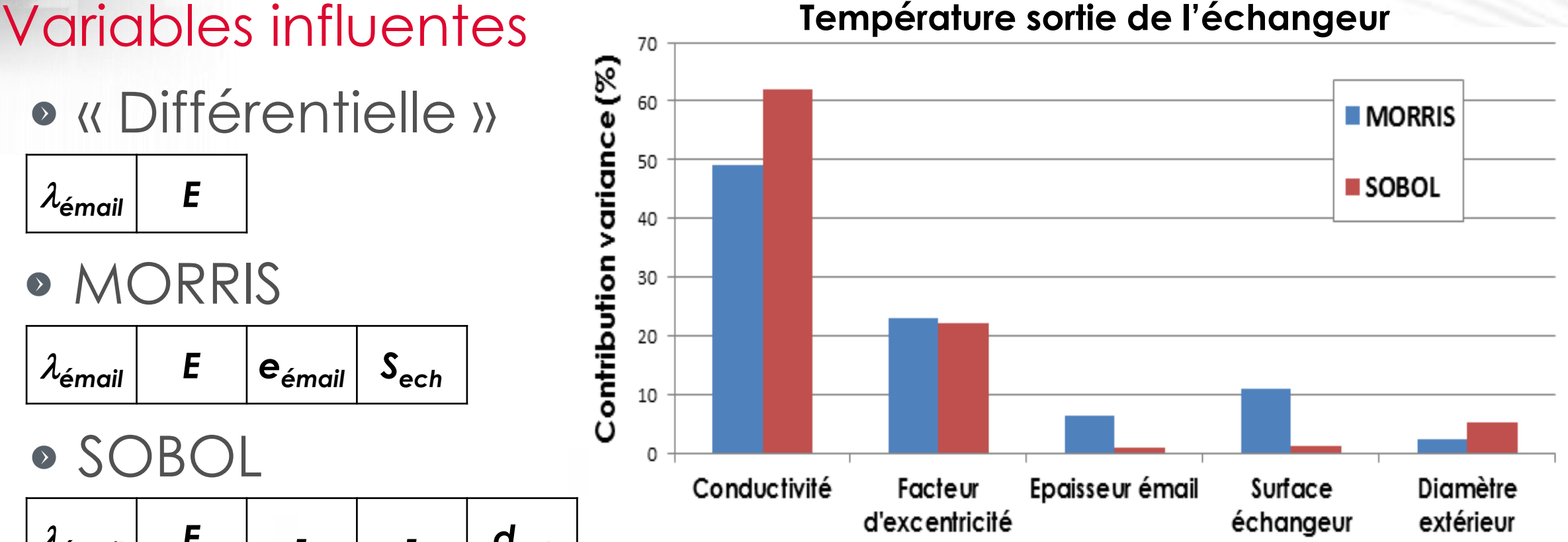

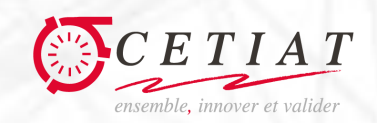

# Impact / température de sortie Piquage

#### Variables influentes

• « Différentielle »

 $\lambda_{\mathsf{\'e}mail i  $E$$ 

**• MORRIS** 

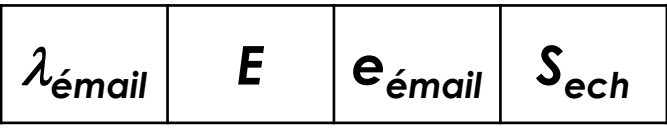

• SOBOL

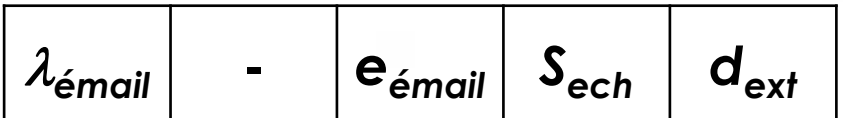

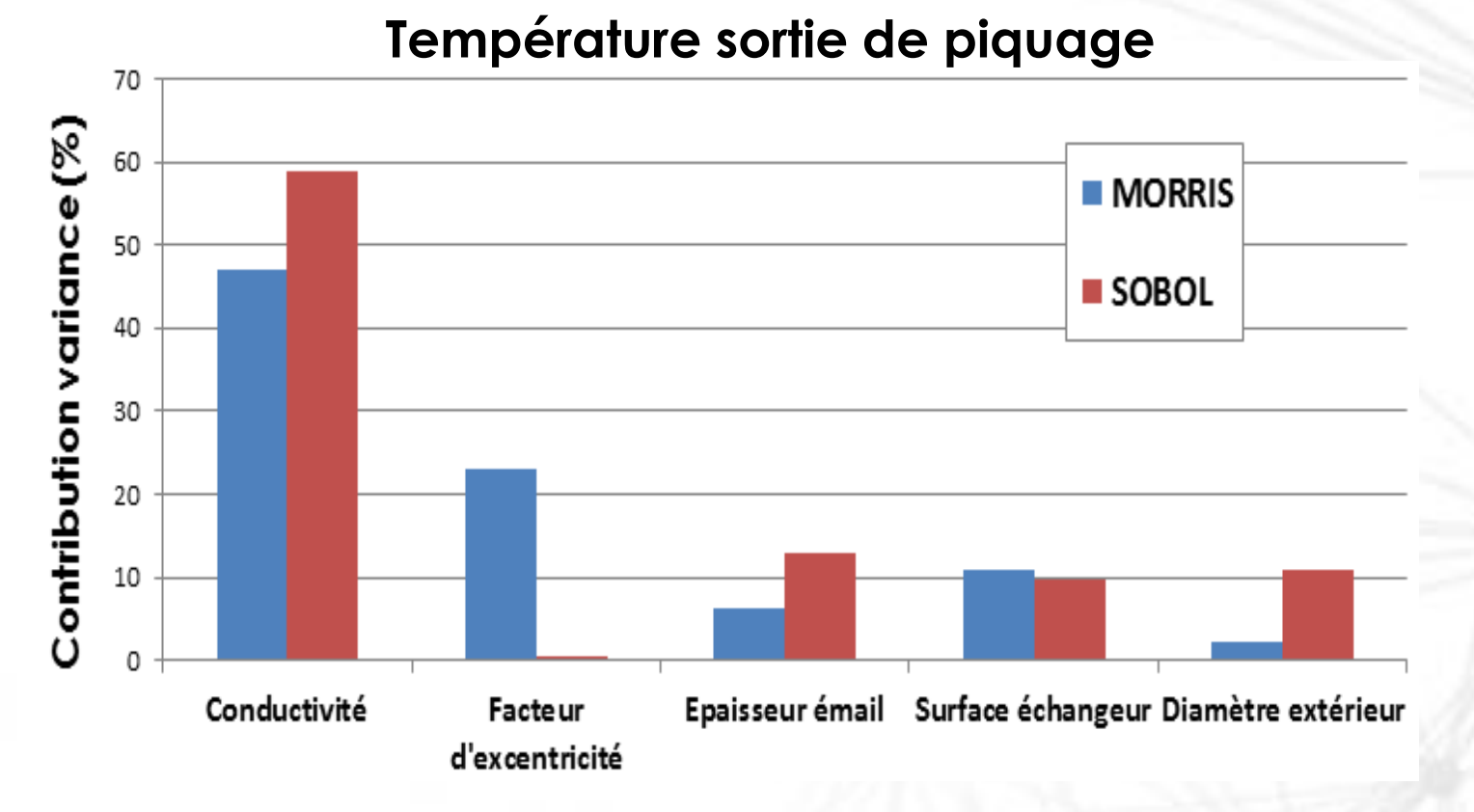

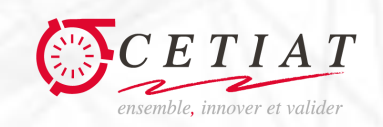

# Module TEX : comparaison méthodes **Discussion**

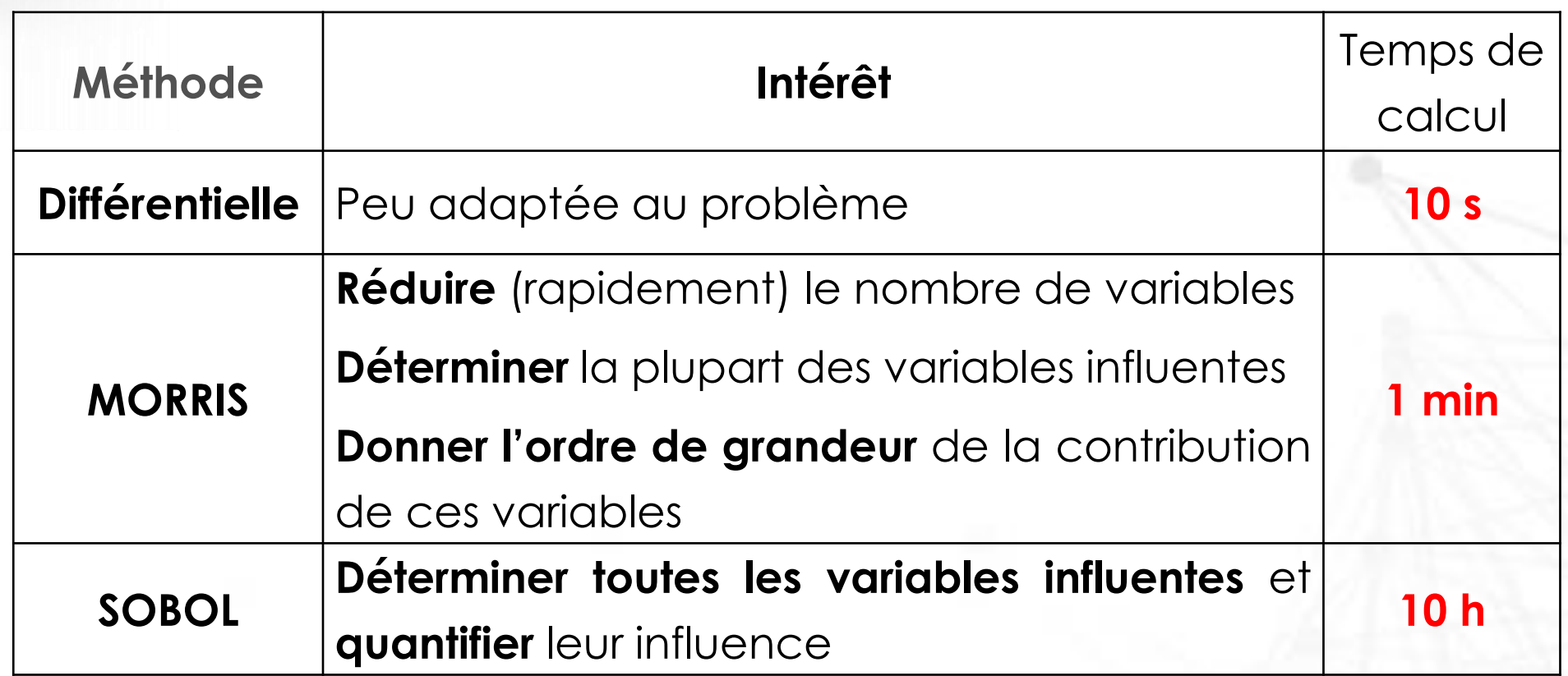

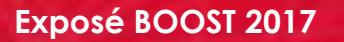

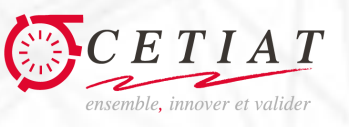

**Exposé BOOST 2017**

# Synthèse

#### **Conclusions**

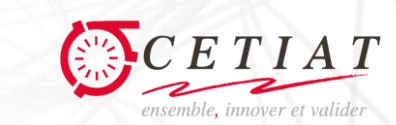

www.cetiat.fr

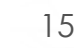

# Conclusions

- Les **méthodes locale et globale ont été appliquées à TEX**, qui est un modèle bien utilisé
- Ces méthodes fonctionnent parfaitement et donnent des **résultats exploitables**
- La méthodologie proposée pour l'analyse de modèle permet une **analyse accélérée** du comportement d'un système

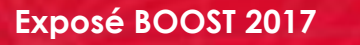

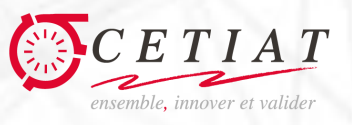

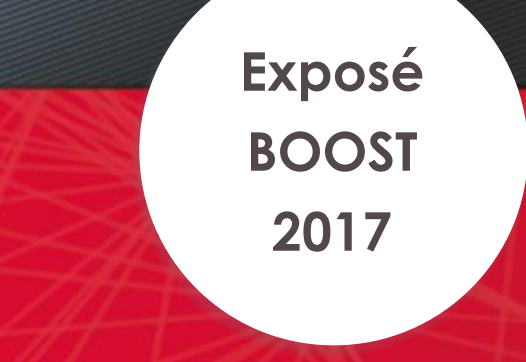

## Merci de votre attention

**Des questions ?**

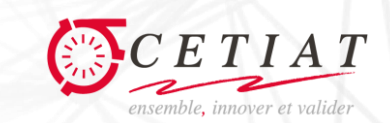

www.cetiat.fr

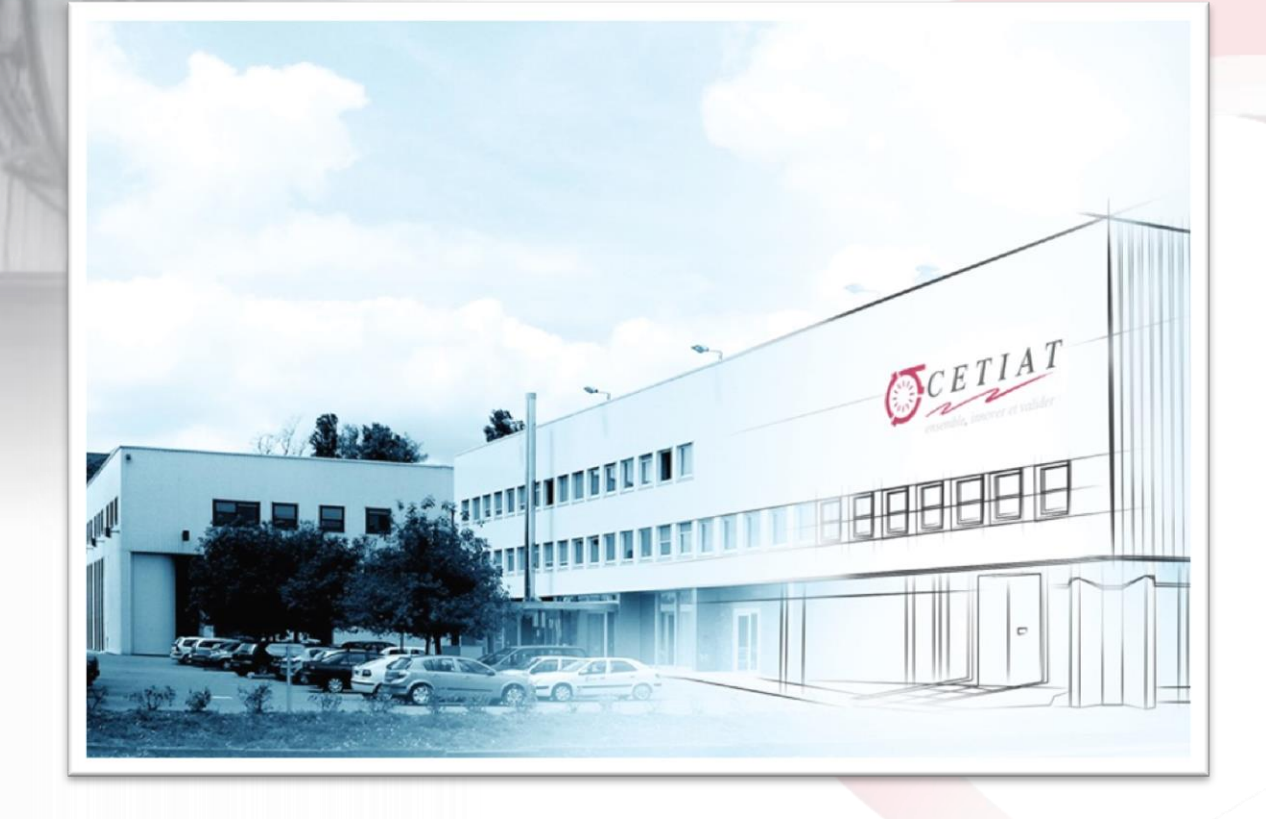

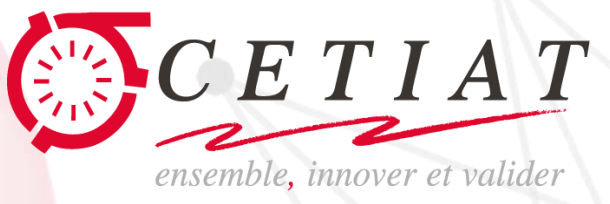

**.**

.

#### www.cetiat.fr